## THE UNIVERSITY OF MINNESOTA

Statistics 5401

```
November 14, 2005
```
Example of Generalized Least Squares (GLS) Factor Analysis in MacAnova

Here is MacAnova output illustrating GLS factor extraction. Two methods are used, the iterative method described in the handout on factor extraction as implemented in stepgls() and direct minimization of the GLS criterion as implemented in facanal().

The data are the chicken bone data in file cbbones.txt.

```
Cmd> bonedata <- read("","bonedata") # read cbbones.txt
             276
                      6 format labels
bonedata
) Bone measurements on n = 276 outbred female chickens, all in mm.
) Col. 1: skull length
) Col. 2: skull breadth
) Col. 3: femur length (leg bone)
) Col. 4: tibia length (leg bone)
) Col. 5: humerus length (wing bone)
Col. 6: ulna length (wing bone)
Read from file "TP1:Stat5401:Data:cbbones.txt"
Cmd> r <- cor(bonedata) # compute correlation matrix
```
## Iteration using stepgls()

```
stepgls() is used similarly to stepuls() and stepml():
```
Cmd> result <- stepgls(r, psi, m)

or

```
Cmd> result <- stepgls(r, psi, m, print:T)
```
where  $r$  is a p by p variance matrix or correlation matrix,  $psi$  is a vector whose value is the current values of  $\psi_1$ , ...,  $\psi_p$ , the diagonal elements of  $\Psi$ , m is the number of factors. With print: T, the new value of psi and a goodness of fit quantity is printed. Argument psi can also be a structure whose first component is a vector containing the diagonal elements  $\psi_1,...\psi_p$  of  $\Psi$ .

result is a structure with three components, psi, loadings, and crit, where psi is the vector of updated uniquenesses  $\psi_i$ , loadings is the updated matrix of loadings, and crit is a goodness of fit criterion (see below). crit actually measures the goodness of the fit provided by the argument psi with nonupdated loadings.

Because stepgls() accepts a structure as first argument, you can use result in place of psi in the next iteration. In fact, a generic step of the iteration is

```
Cmd> psilon \leftarrow stepgls(s,paint, m [print:T])
```
Besides returning a structure as values, stepgls() creates variables psi, LOADINGS and CRITERION as "side effects". These are identical to components psi, loadings and crit of the returned value.

The goodness of fit criterion crit is

tr(
$$
I_p - S^{-1} \Sigma
$$
)<sup>2</sup> =  $\sum_{m+1 \le j \le p} (1 - 1/\gamma_i)^2$ 

where  $\delta_1 \geq ... \geq \delta_n$  are the eigenvalues of S relative to  $\Psi$ . This quantity is reduced on each iteration, and its minimum is achieved at the GLS estimate. The value of  $\sum_{m+1 \le i \le p} (1 - 1/\gamma_i)^2$  is the same whether S is the sample covariance or correlation matrix. At convergence, this can be used as a goodness-of-fit statistic for the m-factor model, since, in large samples, when  $\Sigma$  is of factor analytic form,

 ${f_{e^-} (2p+5)/6 - 2m/3} \sum_{m+1 < j < p} (1 - 1/\delta_i)^2$ 

is approximately distributed as  $\chi_f^2$ , where f =  $\{(p-m)^2 - p - m\}/2$ .

Iteration stops with an error message if it happens that  $\gamma_m < 1$ . In that case you can retrieve the most recent estimates from psi and loadings.

```
Cmd> setoptions(format:"10.6f") # all output with 6 decimals
Cmd> psi < -1/diag(solve(r)); psi0 # compute starting values
               0.565077 0.121657 0.109907
                                                           0.096204
(1)0.528691
                                                0.099535
Cmd> psihat <- stepgls(r,psi0,2,print:T) # take one step
                  Printed because of print: T
psi:
             SklBrdth
                        FemLngth
                                   TibLngth
                                             HumLnqth
                                                        UlnLngth
  SklLngth
   0.448682
             0.446961
                        0.079338
                                   0.066505
                                             0.056627
                                                        0.061822
criterion:
     1.410360
                Criterion at starting value
(1)Cmd> iter <-1 # initialize iteration count
Cmd> n \le -30; for(@i,1,n){ # print on every 5-th iteration
       if(iter \frac{2}{5} == 0){ # print every 5th iteration
           print(iter_crit:vector(iter,psihat$crit),psi:psihat$psi)
       iter <- iter+1; psihat <- stepgls(r, psihat, 2);; }
              Iter & crit
iter_crit:
     5.000000
                0.292092
(1)psi:
               Watch psi[5]
             SklBrdth
                        FemLngth
                                   TibLngth
  SklLngth
                                             HumLngth
                                                        UlnLngth
             0.485071
                                   0.034898
                                             0.0251080.078945
   0.471961
                        0.100096
iter crit:
              Iter &
                        crit
(1) 10.000000 0.258046
psi:
  SklLngth SklBrdth
                        FemLngth
                                   TibLngth
                                             HumLngth
                                                        UlnLnqth
             0.491559
                                   0.014548
                                             0.006706
  0.472880
                        0.113581
                                                        0.089782
iter crit: Iter &
                        crit
(1) 15.000000 0.256316
```
psi: SklLngth SklBrdth FemLngth TibLngth HumLngth UlnLngth 0.473004 0.492874 0.115787 0.010769 0.002529 0.091985 iter\_crit: (1) 20.000000 0.256241 psi: SklLngth SklBrdth FemLngth TibLngth HumLngth UlnLngth 0.473006 0.493203 0.116013 0.010480 0.001349 0.092525 iter\_crit: (1) 25.000000 0.256224 psi: SklLngth SklBrdth FemLngth TibLngth HumLngth UlnLngth<br>0.472988 0.493353 0.115891 0.010814 0.000721 0.092764 0.472988 0.493353 0.115891 0.010814 0.000721 0.092764 iter\_crit: (1) 30.000000 0.256209 psi: SklLngth SklBrdth FemLngth TibLngth HumLngth UlnLngth<br>0.472966 0.493470 0.115712 0.011244 0.000202 0.092944 0.472966 0.493470 0.115712 0.011244 0.000202 0.092944 Cmd> # do a few more iterations; looks like psi[5] may hit 0 Cmd>  $n \leq 5$ ; for(@i,1,n){;# print on every iteration print(vector(iter,psihat\$crit),psihat\$psi) iter <- iter + 1; psihat <- stepgls(r,psihat,2);;} iter\_crit: **Iter & crit** (1) 31.000000 0.256206 psi: **psihat** SklLngth SklBrdth FemLngth TibLngth HumLngth UlnLngth 0.472961 0.493492 0.115675 0.011331 0.000102 0.092978 iter\_crit: **Iter & crit** (1) 32.000000 0.256203 psi: **psihat** SklLngth SklBrdth FemLngth TibLngth HumLngth UlnLngth 0.472956 0.493514 0.115638 0.011418 0.000003 0.093012 ERROR: non-positive psi; cannot continue in macro stepgls Cmd> #stepgls aborts as psi[5] goes through 0. Cmd> print(PSI,LOADINGS,CRITERION)<br>PSI: psi at start of PSI: **psi at start of last step** SklLngth SklBrdth FemLngth TibLngth HumLngth UlnLngth 0.472956 0.493514 0.115638 0.011418 0.000003 0.093012 LOADINGS: **loadings at start of last step**  $(1)$   $(2)$ SklLngth 0.621696 0.123570 SklBrdth 0.583901 0.074885 FemLngth 0.878654 0.332685 TibLngth 0.875638 0.471085 HumLngth 0.999940 -0.004155 UlnLngth 0.937578 0.154590 CRITERION: (1) 0.256203

Cmd> # Do varimax rotation of loadings Cmd> loadings\_rot <- rotation(LOADINGS,reorder:F,kaiser:T) Cmd> loadings\_rot  $(1)$   $(2)$ SklLngth 0.473473 0.421424 SklBrdth 0.465542 0.360304 FemLngth 0.589123 0.731879 TibLngth 0.516425 0.849687 HumLngth 0.864305 0.502866 UlnLngth 0.730132 0.608159

( ) It doesn't seem to have simpler structure than unrotated loadings. Try ,我们也不会不会不会。""我们,我们也不会不会不会。""我们,我们也不会不会不会不会不会。""我们,我们也不会不会不会不会。""我们,我们也不会不会不会不会不会  $\mathbf{A}$  $\mathbf{A}$ 

Cmd> loadings\_rot <- rotation(LOADINGS,kaiser:T,method:"quartimax",\ reorder:F)

Cmd> loadings\_rot

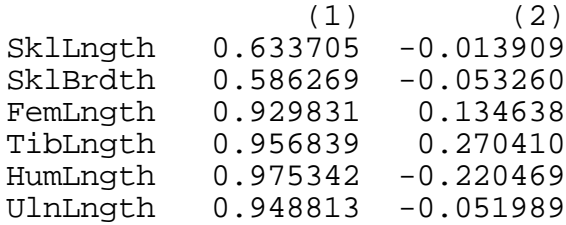

Cmd> # Now do scatter plots of each set of loadings.

Cmd>  $plot(Factor_1:LOADINGS[, 1], symbols: run(6),\$ Factor\_2:LOADINGS[,2],xmin:-1.6,xmax:1.6,ymin:-1,ymax:1,\ title:"Unrotated GLS chicks loadings, m=2")

Cmd> plot(Factor\_1:loadings\_rot[,1],symbols:run(6),\ Factor\_2:loadings\_rot[,2],xmin:-1.6,xmax:1.6,ymin:-1,ymax:1,\ title:"Quartimax rotated GLS chicks loadings, m=2")

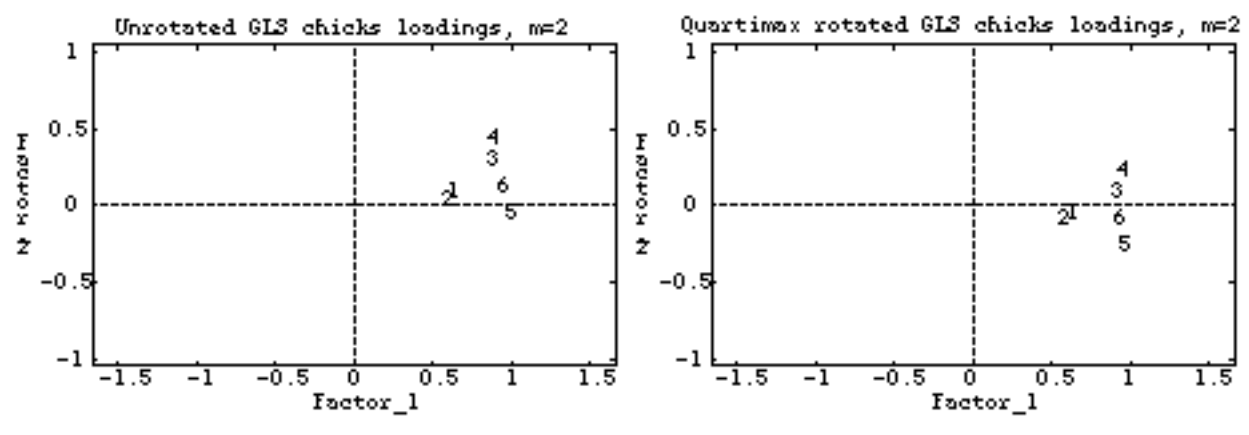

Cmd> # The values of xmin and xmax were chosen so that the Cmd> # horizontal and vertical scales would be about the same

## <sup>77</sup><sup>7</sup> 5 5 4 4 3 33 - 77<sup>7</sup> 9 9 9 77<sup>7</sup> - - 77<sup>7</sup> 6 6 6 3 33 77<sup>7</sup> 8 8 9 9 9 8 8 5 5 77<sup>7</sup> 3 33 4 4 5 5 77<sup>7</sup> 8 8 9 9 9 : : : ; ; ; 77<sup>7</sup> 9 9 9 < < 6 6 6 6 9 6 >><sup>&</sup>gt; ??? @@@ en de la construction de la construction de la construction de la construction de la construction de la constr 9 9  $\mathbf{f}$  for a finite state of  $\mathbf{f}$  for a finite state of  $\mathbf{f}$  for a finite state of  $\mathbf{f}$

You can use  $\mathtt{facanal}$  ( ) to estimate  $\Psi$  and  $\mathsf L$  by direct minimization of the GLS  $\mathbf{f} = \mathbf{f} + \mathbf{f} + \mathbf$ criterion. If desired, you can specify a rotation method keyword rotate, with<br>" oli-olioo the defoult "  $\blacksquare$ ), and the contract of the contract of the contract of the contract of the contract of the contract of the contract of the contract of the contract of the contract of the contract of the contract of the contract of . The contract of the contract of the contract of the contract of the contract of the contract of the contract of the contract of the contract of the contract of the contract of the contract of the contract of the contract . The contract of the contract of the contract of the contract of the contract of the contract of the contract of the contract of the contract of the contract of the contract of the contract of the contract of the contrac

```
Cmd> result <- facanal(r, 2, method:"gls", rotate:"quartimax")
  WARNING: no convergence in 30 iterations
  estimated uniquenesses:
     SklLngth SklBrdth FemLngth TibLngth HumLngth UlnLngth
     0.474700 0.493621 0.116940 0.008253 0.004088 0.091438
  quartimax rotated estimated loadings:
           Factor 1 Factor 2
  SklLngth 0.634505 -0.016902
  SklBrdth 0.586946 -0.053583
  FemLngth 0.929232 0.134078
  TibLngth 0.956782 0.276245
  HumLngth  0.974797 -0.213729
  UlnLngth 0.949463 -0.053139
  minimized gls criterion:
  (1) 0.128172
facanal() did not fully converge in the default maximum number of iterations.
&
!!/$-"$.
  Cmd> result <- facanal(r, 2, method:"gls", rotate:"quartimax",\
        maxit:100)
  Convergence in 47 iterations by criterion 2
  estimated uniquenesses:
     SklLngth SklBrdth FemLngth TibLngth HumLngth UlnLngth
     0.472930 0.493486 0.115341 0.012007 0.000000 0.092953
  quartimax rotated estimated loadings:
           Factor 1 Factor 2
  SklLngth 0.633722 -0.013733
  SklBrdth 0.586237 -0.053349
 FemLngth 0.929958 0.134970
 TibLngth 0.956731 0.269540
  HumLngth  0.975330 -0.220751
  UlnLngth 0.948838 -0.051861
  minimized gls criterion:
  (1) 0.128098
```
The GLS criterion computed by <code>facanal()</code> is .5×tr( $\boldsymbol{\mathsf{I}}_\mathtt{D}$  - <code>S-1</code>  $\boldsymbol{\Sigma}$ ) $^2$  =  $1 \bullet 12$ 

.5× $\sum_{m+1 \leq i \leq p} (1 - 1/\alpha_i)^{2}$  half the criterion used by stepgls().

Cmd> 2\*result\$criterion # make comparable with stepgls() criterion (1) 0.256196

This is slightly smaller than 0.256203, the value reached by  $\texttt{steps}$  ) before it quit. The estimated uniquenesses and rotated loadings are very close to<br>... nd by  $\mathtt{steps}$  ).